AutoCAD Crack Product Key Full For PC [2022]

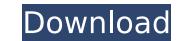

### **AutoCAD Crack + With Registration Code [Updated-2022]**

AutoCAD Crack Mac is a universal product that runs on PCs, Macintosh, UNIX workstations, and mainframe computers running on all the three major platforms Windows, OS X, and Linux. The documentation and product user manual is extremely helpful, but the software documentation does have some problems. The user interface is extremely familiar to anyone who has used a Windows PC, and the user interface provides a keyboard accelerator for nearly every function. Since AutoCAD is primarily a drafting program, the user interface supports keyboard shortcuts that reduce the time and effort required to achieve a desired result. While AutoCAD works on most platforms, the program also provides software for the Microsoft Windows, Mac OS, UNIX, and Linux platforms. AutoCAD may be purchased as a stand-alone software package, or as part of a bundle of AutoCAD software products. AutoCAD is the ability to produce engineering and architectural drawings from a single application. AutoCAD also enables users to create drawings and create technical specifications, such as a floor plan for a house. AutoCAD is the leading desktop CAD program, and its users include professionals in almost every industry. Because of its reputation, a good amount of software for AutoCAD can be purchased online for about \$100 to \$200. To get a free trial of AutoCAD and see if it is right for your needs, visit the AutoCAD file is a collection of drawing data in the file. The drawing information is stored in a file named ADF, for AutoCAD Drawing File. Most major CAD packages use the same format as AutoCAD. ADF is a major element in the market for AutoCAD Drawing Format" or "AutoCAD Drawing Format" or "A

# AutoCAD Free [Mac/Win]

The application takes advantage of multi-threading which allows for faster processing and execution of many drawing commands, which is mainly useful for business users who have to deal with a lot of drawing files. Virtual Design Room AutoCAD is able to model virtual spaces within a CAD application. In CAD software, virtual spaces are empty models that represent a real space (an area of space occupied by a part of a real-world object). Model objects can be put into the virtual space as if they were in the real space. This is done in AutoCAD with tools such as insert 3D objects. History The second version of AutoCAD was released in 1989. Autodesk decided to release AutoCAD in the US as AutoCAD 1.0, and globally as AutoCAD 2.0. AutoCAD 3.0 in 1994 introduced the ability to create and modify B-rep models. AutoCAD architecture. Awards 2004 – "Best CAD Product" - Computer Dealer News – The Best of Computer Dealer News annual. 2005 – "Best CAD Product" - Computer Dealer News annual. See also Comparison of CAD editors for Unix Comparison of CAD editors for Windows Category:Computer-aided design software for Linux Category:Computer-aided design software for Linux Category:Computer-aided design software for Linux Category:Computer-aided design software for Linux Category:Computer-aided design software for Linux Category:Computer-aided design software for Linux Category:Computer-aided design software for Linux Category:Computer-aided design software for Linux Category:Computer-aided design software for Linux Category:Computer-aided design software for Linux Category:Computer-aided design software for Linux Category:Computer-aided design software ca3bfb1094

**AutoCAD** 

- To Activate the software: -Download Autocad 2020 -Open the archive file "autocad.zip" -Save Autocad "C:\Users\YOURNAME\Documents\Program icon (don't hit the Windows key) on your keyboard and click the "Accessibility" link under the "Settings" section. -Click the "Accessibility" tab and click the "Extension Manager" option. -Click the "Add" button to add Autocad 2020 Keygen. -Select the "Autocad 2020 Keygen" and click on the "Start" button to use Autocad 2020 -To use the software, click on the "File" menu and then click the "Open" button. -Select the file that you want to open, for example "Shop drawings 2020" -Click the "Import" button -Select your drawing library to import the file -Wait until it's done -Exit the software by clicking on the exit menu -This will close the software and stop you from using it anymore How to open Open the software by selecting File > Open In the option field, type your drawing library. For example, select "Library of drawings 2020" Click the browse icon on the top left to select the drawing file .oxf file .svg file file .svg file The "File" menu contains three options: -File: For opening/exporting/editing files. -Export: For saving files. -Quit: For closing the software. Choose "Export" to save your drawing. Choose the "Export as DWG" option. To export your drawing as a DWG file, simply choose the "Export as DWG" option. How to insert in

### What's New in the?

Autodesk® Revit® 2019 software can import AutoCAD files as Revit geometry, but as a recent update, AutoCAD for Revit 2019: Simplify your design and implementation. Improve communication and collaboration with your team by creating and using your own styles and tools in Revit. (video: 2:36 min.) Revit API: You can now access the entire Revit API from Python, Ruby, and PowerShell. New Python command-line interface (CLI) and new GitHub-based Windows PowerShell (PS) module have been added. New functions and data types have been added to the latest version of the 3D Warehouse API. Rapid Map. It will help you easily set up your own mapping services and point clouds. With Rapid Map, you can import point clouds from drone-generated aerial maps, laser scanned maps, lidar point clouds, and aerial photos with and without orthomosaics. You can also import surface CAD data. (video: 2:45 min.) AutoCAD 360: Teamwork and Collaboration: Easily incorporate opinions, feedback, and ideas into your designs by using AutoCAD 360. From the cloud to your mobile device, this new service allows you to review and share CAD files, markups, models, and drawings and receive feedback from others. (video: 3:01 min.) AutoCAD Web App: The web app has a new navigation bar with an outline of your viewports on other panes. The web app can now display layers on top of each other, which is great for comparing and annotation tool and the 2D annotation tool by default. (video: 3:29 min.) Model Browser: The new model browser displays all your models for easy access. You can also open the entire selection tree or tree structure, including nested

## **System Requirements:**

Singleplayer: OS: Windows 7, Windows 8/8.1 (32-bit / 64-bit) or newer Windows 7, Windows 8/8.1 (32-bit / 64-bit) or newer Processor: Intel® Core i3/i5/i7 (single or dual core CPU) Memory: 4 GB RAM 4 GB RAM Graphics: GeForce GTX 460 (1GB) / Radeon HD 4850 (1GB) /

http://greencitywallonie.be/index.php/2022/07/24/autocad-crack-with-license-key-download-updated/

https://www.chemfreecarpetcleaning.com/autocad-24-1-crack-2/
https://www.dreessen.info/highlights/autocad-crack-with-key-free-download-updated
https://www.turksjournal.com/autocad-crack-for-windows-2/
https://getwisdoms.com/wp-content/uploads/2022/07/AutoCAD-24.pdf
https://cannabisdispensaryhouse.com/autocad-24-0-free-download/
https://studiblog.net/wp-content/uploads/2022/07/AutoCAD-53.pdf

https://www.mypolithink.com/advert/autocad-2017-21-0-free-download/
http://fnaf-games.com/wp-content/uploads/2022/07/AutoCAD\_Crack\_License\_Code\_\_Keygen\_Download.pdf
https://ryansellsflorida.com/2022/07/24/autocad-2022-24-1-crack-torrent-activation-code-free-download-for-pc-updated/

http://e-360group.com/?p=5124 https://efekt-metal.pl/witaj-swiecie/

http://fricknoldguys.com/wp-content/uploads/2022/07/AutoCAD-9.pdf
https://ayusya.in/wp-content/uploads/AutoCAD-144.pdf
https://polydraincivils.com/wp-content/uploads/2022/07/AutoCAD\_\_Crack\_\_\_Registration\_Code\_Free\_Download\_2022.pdf
http://thetruckerbook.com/2022/07/24/autocad-24-0-crack-4/
https://www.verenigingvalouwe.nl/advert/autocad-full-product-key-x64-latest/

https://www.markeritalia.com/2022/07/24/autocad-23-0-crack-free/ https://malekrealty.org/autocad-24-0-crack-free-download-updated-2022/

https://www.oregonweednetwork.com/wp-content/uploads/2022/07/AutoCAD\_Crack\_\_\_Serial\_Key\_2022Latest.pdf